## **79. WARNEMÜNDER WOCHE 2016**

Warnemünder Segel-Club e.V. (WSC 1925 / MV.002) 02.07.2016 - 10.07.2016 Ort: Warnemünde | Revier: Ostsee

## **Finn-Dinghy (14)**

**Endergebnis** Datum - Zeit: 10.07.2016 - 16:03 Uhr

Punktsystem: Low Point Streicher: 1

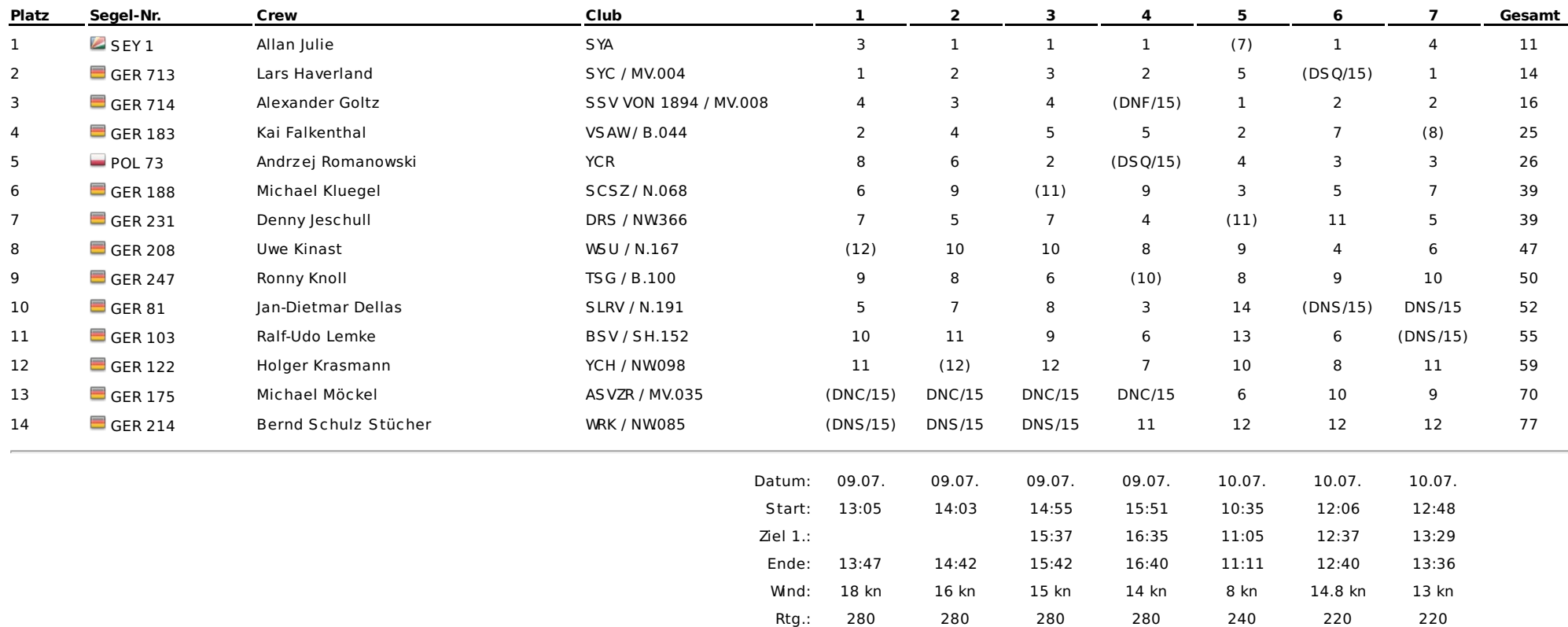

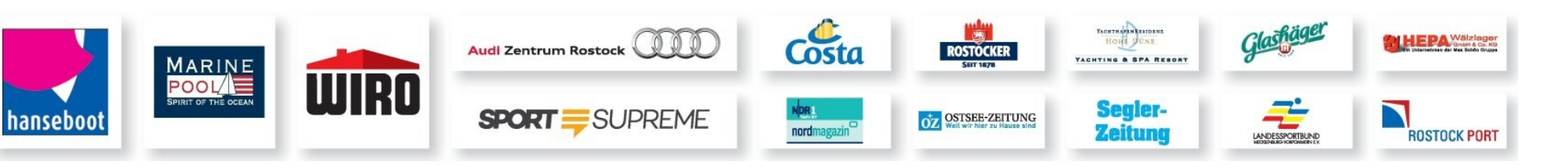

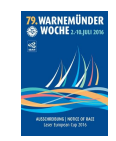

Wettfahrtleiter: Rainer Arlt (HYZHD / MV.084) Schiedsrichterobmann: Jörn-Christoph Jansen (WG1928 / MV.036)

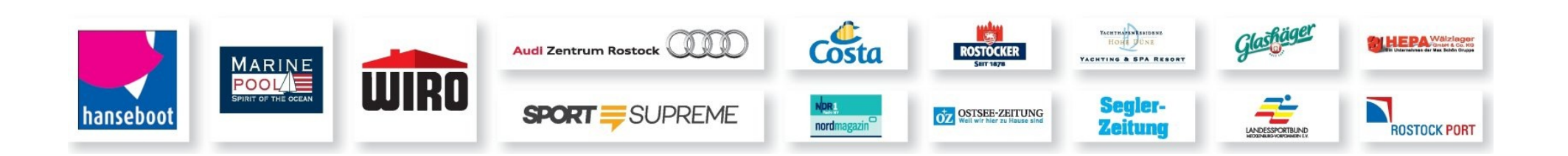